# **Enterprise Integration Patterns**

# Enterprise Integration Patterns

Camel supports most of the [Enterprise Integration Patterns](http://www.eaipatterns.com/toc.html) from the excellent book by [Gregor Hohpe](http://www.amazon.com/exec/obidos/search-handle-url/105-9796798-8100401?%5Fencoding=UTF8&search-type=ss&index=books&field-author=Gregor%20Hohpe) and [Bobby Woolf](http://www.amazon.com/exec/obidos/search-handle-url/105-9796798-8100401?%5Fencoding=UTF8&search-type=ss&index=books&field-author=Bobby%20Woolf).

If you are new to Camel you might want to try the [Getting Started](https://cwiki.apache.org/confluence/display/CAMEL/Getting+Started) in the [User Guide](https://cwiki.apache.org/confluence/display/CAMEL/User+Guide) before attempting to implement these patterns.

The EIP icons library is available as a Visio stencil file adapted to render the icons with the Camel color : sand. Download it [here](https://cwiki.apache.org/confluence/download/attachments/49204/Hohpe_EIP_camel_20150622.zip?version=1&modificationDate=1435069070000&api=v2) for your presentation, functional and technical analysis documents. The original EIP stencil is also available in [OpenOffice 3.x Draw](https://cwiki.apache.org/confluence/download/attachments/49204/Hohpe_EIP_camel_OpenOffice.zip?version=1&modificationDate=1245056975000&api=v2) (thanks to Marco Garbelini) , [Microsoft Visio](http://www.eaipatterns.com/download/EIP_Visio_stencil.zip), or [Omnigraffle.](http://www.graffletopia.com/stencils/137)

#### **Messaging Systems**

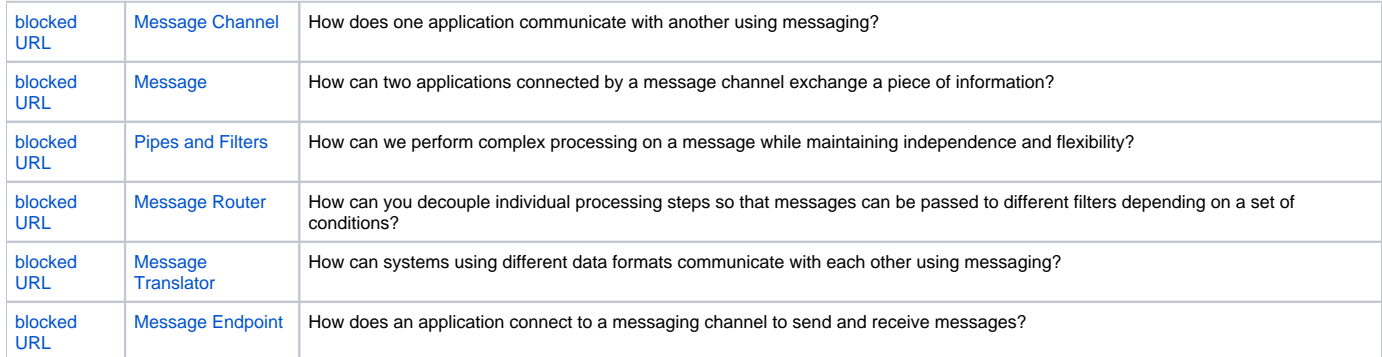

#### **Messaging Channels**

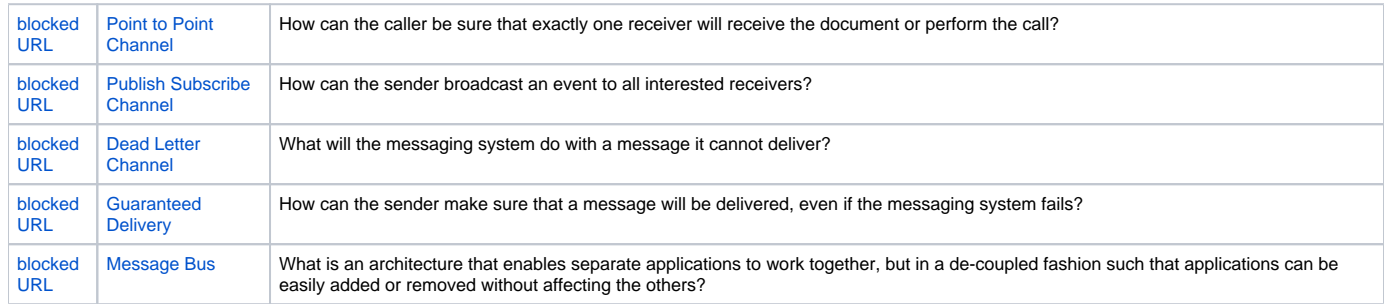

#### **Message Construction**

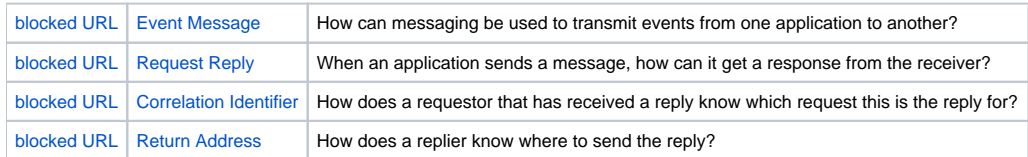

#### **Message Routing**

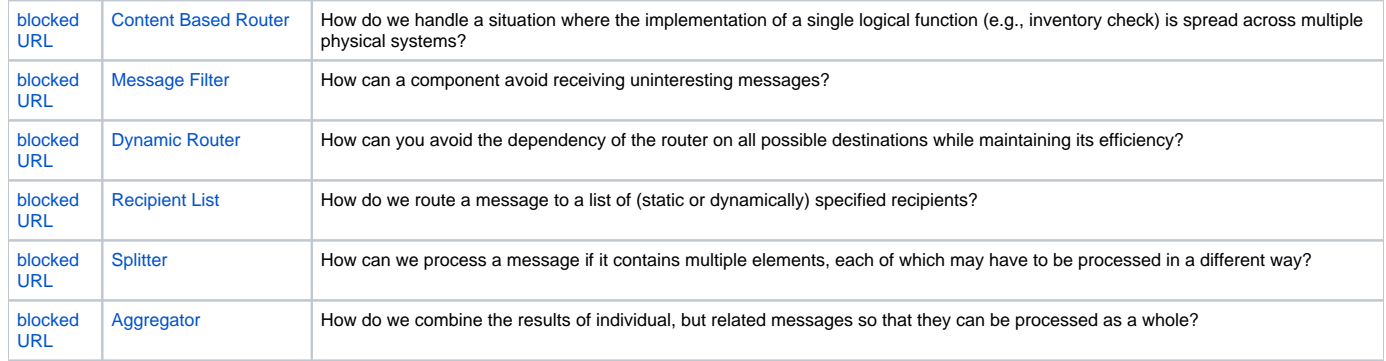

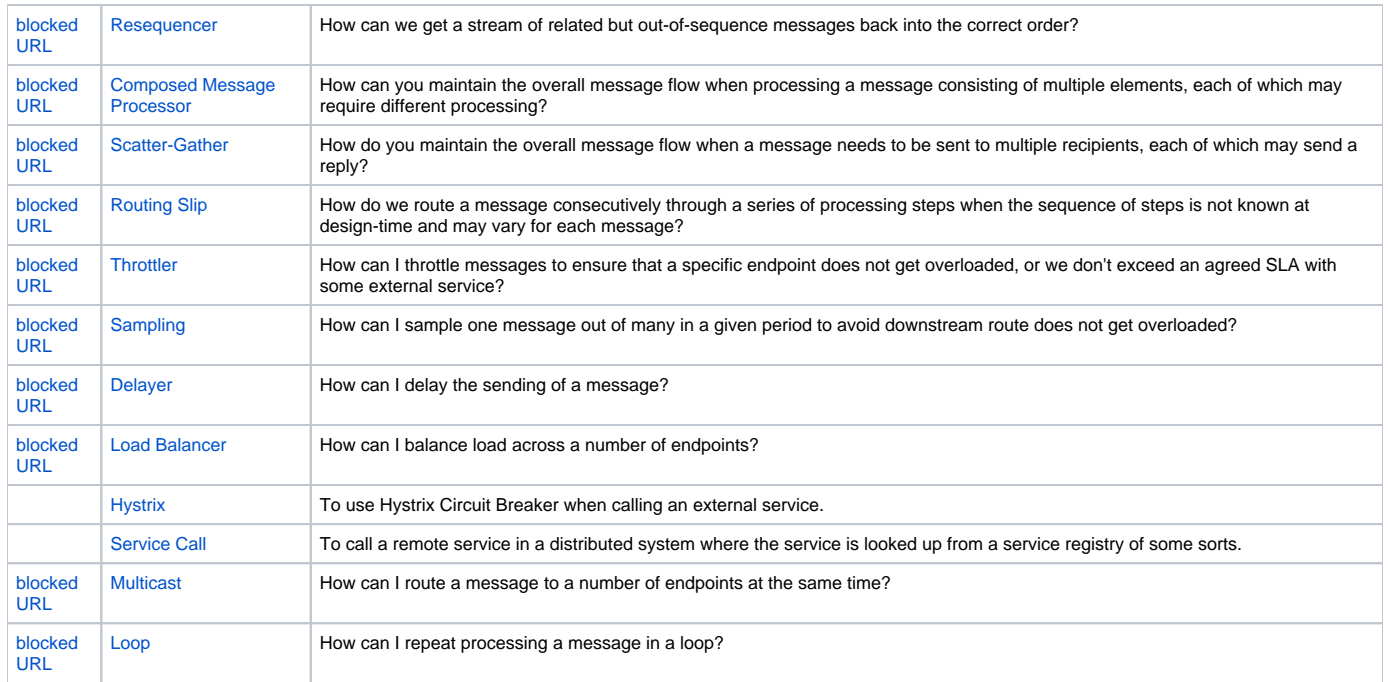

# **Message Transformation**

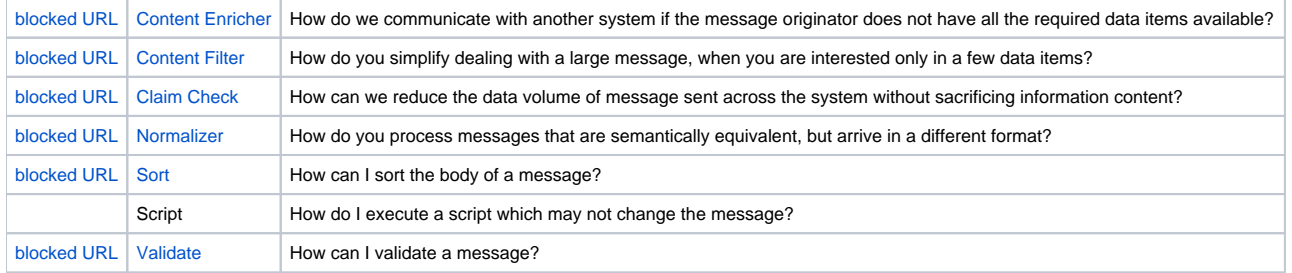

## **Messaging Endpoints**

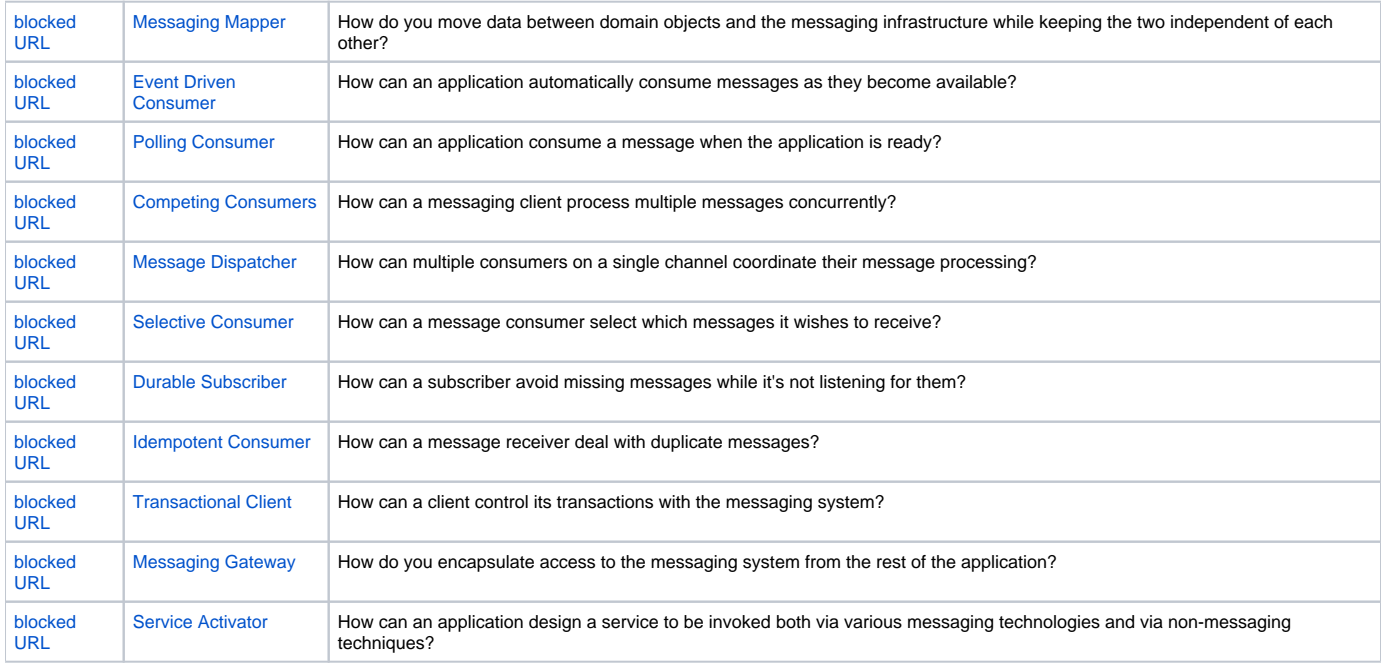

### **System Management**

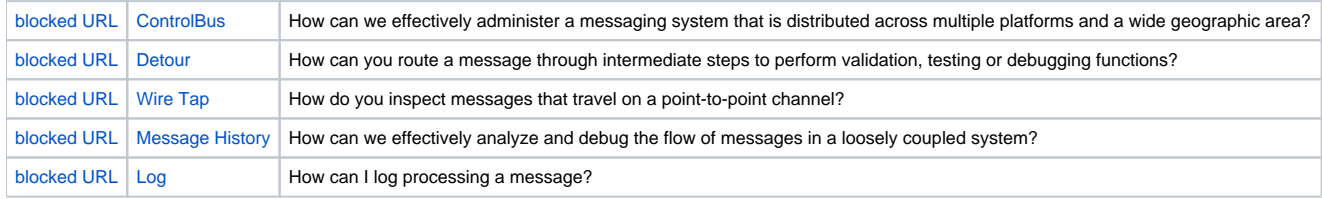